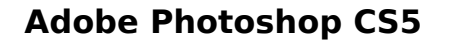

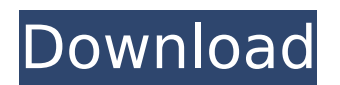

**Adobe Photoshop CS5 Free Download [Mac/Win]**

Photo-related filters Think of filters as the black and white "make it look like" box that goes over the image before you colorize the image. You can use them for both negative and positive effects. \* \*\*Adobe Kuler\*\* is a web-based tool that lets you explore what color palettes look like (Figure 2-2, you can view all the available styles in this palette and then purchase them all, or just keep selecting colors until you're happy with the palette that's

**Adobe Photoshop CS5 Crack (Final 2022)**

This article will guide you through the steps to install the latest version of Adobe Photoshop Elements and use it to edit images. Step 1. Download and install Adobe Photoshop Elements Download and install the latest version of Adobe Photoshop Elements from this page. It is the best way to get the latest version installed. Step 2. Open Photoshop Elements Once you have downloaded and installed Adobe Photoshop Elements, open it. You will see the main screen. Step 3. Explore Once you open Photoshop Elements and explore the main screen, you can do several things. You can create new images, edit existing images, edit text and use brushes. Video Tutorial Create a new image: On the main screen, click the New icon. In the Create a New Image dialog box, enter a name for the new image in the Name text box and then click OK. Note: You can change the name of the new image in any version of Photoshop Elements later. Open or display an existing image: On the main screen, click the Open icon. In the Open dialog box, click to select the file or folder you want to open, then click Open. Note: You can change the name of the image in any version of Photoshop Elements later. Set the image size: In the main window, click the size icon in the top-right corner of the dialog box. If the size of the image is set to 100% of the width and height of the image, you can alter the width and height settings by typing numbers into the width and height text boxes. Note: You can change the width and height of the image in any version of Photoshop Elements later. Update your image In the main window, click the gear icon in the top-right corner of the dialog box. In the image information dialog box that appears, click the Update Links to Newer Files icon. Note: You can change the image size and the width and height of the image in any version of Photoshop Elements later. Add an

adjustment layer On the main screen, click the Adjustments icon in the top-right corner of the dialog box. In the Adjustments panel, click the Add Adjustment Layer icon. Select the type of adjustment that you want to apply. To select a color adjustment, click the Color tab. To select a spot 388ed7b0c7

One of the world's most famous bluefin tuna species is making a comeback in New England waters, the nation's most lucrative for tuna fishing, according to a new study. And some of the females are putting on some serious weight. The study, published Monday in the journal Ecotoxicology, shows that while the overall stock has dipped to about 6,700 pounds of weight, and is the lowest since 2012, females are consistently putting on weight each year. The bluefin, especially females, can put on as much as 1,100 pounds. On average, they put on about 400 pounds of weight over a 10-year period, the study found. Stocks of the prized tuna began to rebound in New England waters in the last decade. The study's authors noted that booming landings of much larger fish like tuna, swordfish and marlin also have contributed to the growth of the stocks. Before the recovery, the fishery for bluefin in New England waters was estimated to have been worth about \$13 million a year in catch value, according to the study. At least in Massachusetts, the analysis found, there were no signs of depleted stock. The researchers from Loyola Marymount University in Los Angeles said the recovery is one of the "success stories" of the regional fishery. But they said there are still significant unknowns about the future of the species. "Our data cannot fully explain the reasons why the bluefin stock has increased," said lead author Kenneth M. Fearnside, associate professor of marine science at Loyola Marymount. "There are many factors that need to be considered, including the integrity of the stock and the size of adult females relative to reproductive capacity." Another unknown is whether pollution, a growing population and new fishing methods in parts of the Atlantic Ocean could lead to bluefin stocks plummeting. In New England, regulators and environmentalists have been grappling with the potential impacts of harmful algal blooms, which can have a negative impact on marine fish stocks. These blooms occur naturally but become abnormally dense, coating the ocean with toxins. But state and federal fisheries officials say they believe the bluefin stocks are well protected. Now, the state and federal oversight councils are working on a plan that will become an amendment to the 2015 Fisheries Act, according to Ben Kish, a

**What's New In Adobe Photoshop CS5?**

The present invention relates to a heating appliance, in particular for a car, such as a grill or a pan, in which a heating plate is disposed inside a housing, an electric heating element is disposed in the housing, a flow of air is produced in the housing,

and a fan, in particular a centrifugal fan, is arranged inside the housing, in order to produce the flow of air. An air flow produced by a fan is affected by the size of the housing and the diameter of the fan blades. Furthermore, the air flow is affected by the resistance of the air flow against the inside surfaces of the housing and the inside surfaces of the fan blades, and when the fan rotates, the air flow may be

affected by the friction between the inside surfaces of the housing and the fan blades. This involves problems in that the air flow may be insufficient or nonuniform, or that the power consumption may be too high. U.S. Pat. No. 4,823,607 discloses a heating apparatus, with a fan. The housing is made of a fibre-reinforced polyester, and comprises two side walls, which are connected to a top wall. The fan is directly attached to the top wall of the housing. The heating element is attached to the top wall of the housing, while the fan is disposed around the heating element, such that the fan takes an air flow past the heating element. JP-A-05 314566 discloses a heating device in a housing, with a fan producing an air flow. The fan is attached to the housing by means of plastic parts, which are glued to the housing. The present invention aims at providing a heating appliance of the type mentioned above, which is simple to manufacture and which ensures a low heat dissipation and sufficient air flow. In order to solve this problem, the present invention provides a heating appliance of the type mentioned above, in which the housing is a fan casing, which is made of plastic and comprises two side walls, which are connected to a top wall. The fan is disposed inside the fan casing. The heating element is also disposed inside the fan casing, and the fan takes an air flow past the heating element. This solution renders it possible to use a relatively small fan, and the plastic fan casing can be produced at low cost, in which a part of the weight of the housing is eliminated. The parts between the fan casing and the fan can be made of plastic, which reduces the friction between the

Supported graphics card: NVIDIA GeForce GTX 660 or AMD Radeon HD 7970 Intel HD 4400 or AMD Radeon HD 5670 Processor: Intel Core i3-550 or AMD Phenom II X2 555 Memory: 2 GB DirectX: 11 Storage: 70 GB of available space Controller: Xbox 360 Wireless Controller Network: Broadband Internet connection For more information on requirements, please visit Features: Easy-to-use controls New map with ocean floor that dramatically changes game play

<https://www.paylessdvds.com/adobe-photoshop-2021-version-22-3-product-key-keygen-for-lifetime-updated-2022/> <http://emforma.cm-amadora.pt/blog/index.php?entryid=5003> <https://www.cakeresume.com/portfolios/photoshop-2022-free-april-2022> <http://sinteg.cat/?p=4284> <https://www.cakeresume.com/portfolios/photoshop-cs3-mem-patch-download-mac-win-lates> <https://www.cakeresume.com/portfolios/photoshop-2022-version-23-1-with-serial-key-free> <https://www.gregcolley.com/photoshop-cc-2019-crack-keygen-with-serial-number-free-for-windows-latest-2022/> <http://jameschangcpa.com/advert/photoshop-cc-2018-crack-patch-product-key/> <http://bariatric-club.net/?p=30069> <http://pixelemon.com/adobe-photoshop-cc-2015-version-16-full-license-with-serial-key-updated/> <https://www.careion.be/sites/default/files/webform/kaddxyle795.pdf> <https://nistfoldirourale.wixsite.com/dautroleplout/post/photoshop-cc-2015-version-16-lifetime-activation-code-download> <https://www.cakeresume.com/portfolios/adobe-photoshop-cs6-crack-keygen-32-64bit> <https://trello.com/c/mvwYUgfU/85-adobe-photoshop-2021-install-crack-with-product-key> [http://sanatkedisi.com/sol3/upload/files/2022/07/q69c7sqQhhWrDXKww1pi\\_05\\_17c23adb93edd15f1ffee9655af96f86\\_file.pdf](http://sanatkedisi.com/sol3/upload/files/2022/07/q69c7sqQhhWrDXKww1pi_05_17c23adb93edd15f1ffee9655af96f86_file.pdf) <https://www.cakeresume.com/portfolios/photoshop-2022-version-23-1-1-crack-exe-file-w> <https://obscure-journey-29646.herokuapp.com/nadcher.pdf> <https://www.cakeresume.com/portfolios/photoshop-express-keygen-crack-serial-key-pc-wind> [https://whispering-oasis-92881.herokuapp.com/Adobe\\_Photoshop.pdf](https://whispering-oasis-92881.herokuapp.com/Adobe_Photoshop.pdf) <https://trello.com/c/HRHVff0i/49-photoshop-2021-version-2210-crack-mega-download-for-pc> <http://adomemorial.com/2022/07/05/adobe-photoshop-2021-keygen-only-with-license-code-free-download-2022/> [https://workplace.vidcloud.io/social/upload/files/2022/07/ynsN8YK6VLAIbBPH2L7w\\_05\\_0ce3e480c0654171843673f42015aec3\\_file.pdf](https://workplace.vidcloud.io/social/upload/files/2022/07/ynsN8YK6VLAIbBPH2L7w_05_0ce3e480c0654171843673f42015aec3_file.pdf) <http://robinzoniya.ru/?p=24550> <https://wakelet.com/wake/eTLNsFKeR3vajNnVmkxyl> <https://serene-yellowstone-62602.herokuapp.com/tandvali.pdf> <https://salvationarmysalem.org/adobe-photoshop-2022-version-23-1-product-key-free-download-pc-windows-updated-2022/> <https://bromedistrict.com/photoshop-2021-with-license-key-3264bit/> <https://rwix.ru/photoshop-express-mem-patch-macwin-updated-2022.html> <http://www.osremanescentes.com/acervo-teologico/photoshop-cc-2015-version-16-keygenerator-license-key-full-mac-win-2022/> [https://spacefather.com/andfriends/upload/files/2022/07/HBTnnQk4lmiJLVAcqCvg\\_05\\_0ce3e480c0654171843673f42015aec3\\_file.pdf](https://spacefather.com/andfriends/upload/files/2022/07/HBTnnQk4lmiJLVAcqCvg_05_0ce3e480c0654171843673f42015aec3_file.pdf)